# Dire Wolf Developer Notes

WB2OSZ, Rough Draft 1a

# **Purpose**

Some might wish to add their own enhancements. Others might want to adapt the code to run in some other environment, or just might be curious about how it works.

This is a collection of notes intended for anyone that wants to understand how the Dire Wolf application fits together, the rationale for a few decisions, and things to look out for.

# **Source Directory Structure**

Directories:

- **cmake**  Stuff for cmake
- **conf**  Sample configuration files for direwolf and udev
- **data**  Codes for symbols and APxxxx vendor in AX.25 destination field
- **debian -** Debian packaging.
- **doc** User Documentation.
- **external**  Third Party code.
	- o **geotranz** Conversions between latitude/longitude and other coordinate systems such as UTM. It is a subset of geotranz from<https://github.com/smanders/geotranz>These are compiled into **geotranz.a**.
	- o **hidapi**  For Windows PTT using GPIO of CM108/CM119. We only need a small fraction of this. Trim it down or replace someday.
	- o **misc**  Own copy of some string functions that are missing for some platforms. See README file for more details. These are compiled into **misc.a**.
	- o **regex**  Regular expression library from [http://gnuwin32.sourceforge.net/packages/regex.htm.](http://gnuwin32.sourceforge.net/packages/regex.htm) Used only for the Windows version. For Linux, it is part of the standard C run time library. These are compiled into **regex.a**.
- **man**  Linux "man" pages.
- **rpm** for RPM packaging.
- **scripts** Sample scripts for automatic startup and interface to speech synthesizer.
	- o **telemetry-toolkit** Scripts and sample configurations for generating APRS Telemetry.
- **src** Source code.
- systemd Configuration to run as a service. Need a README explaining what to do.

Files:

- **CHANGES.md** Revision history.
- **README.md -** Quick overview of project

# **Source Files**

Most of the source files named *\**.c have a corresponding *\**.h which contains the interface to the functions.

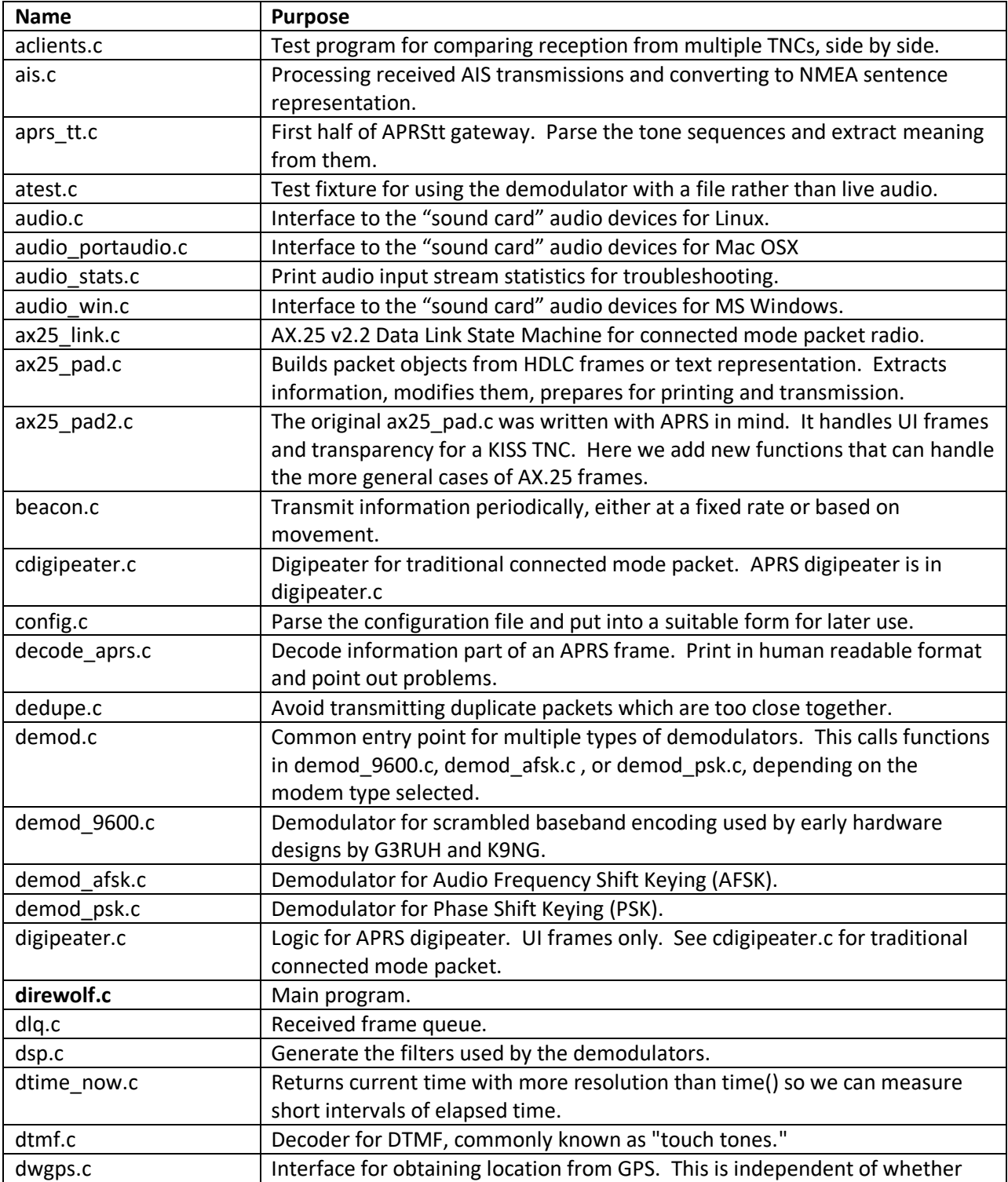

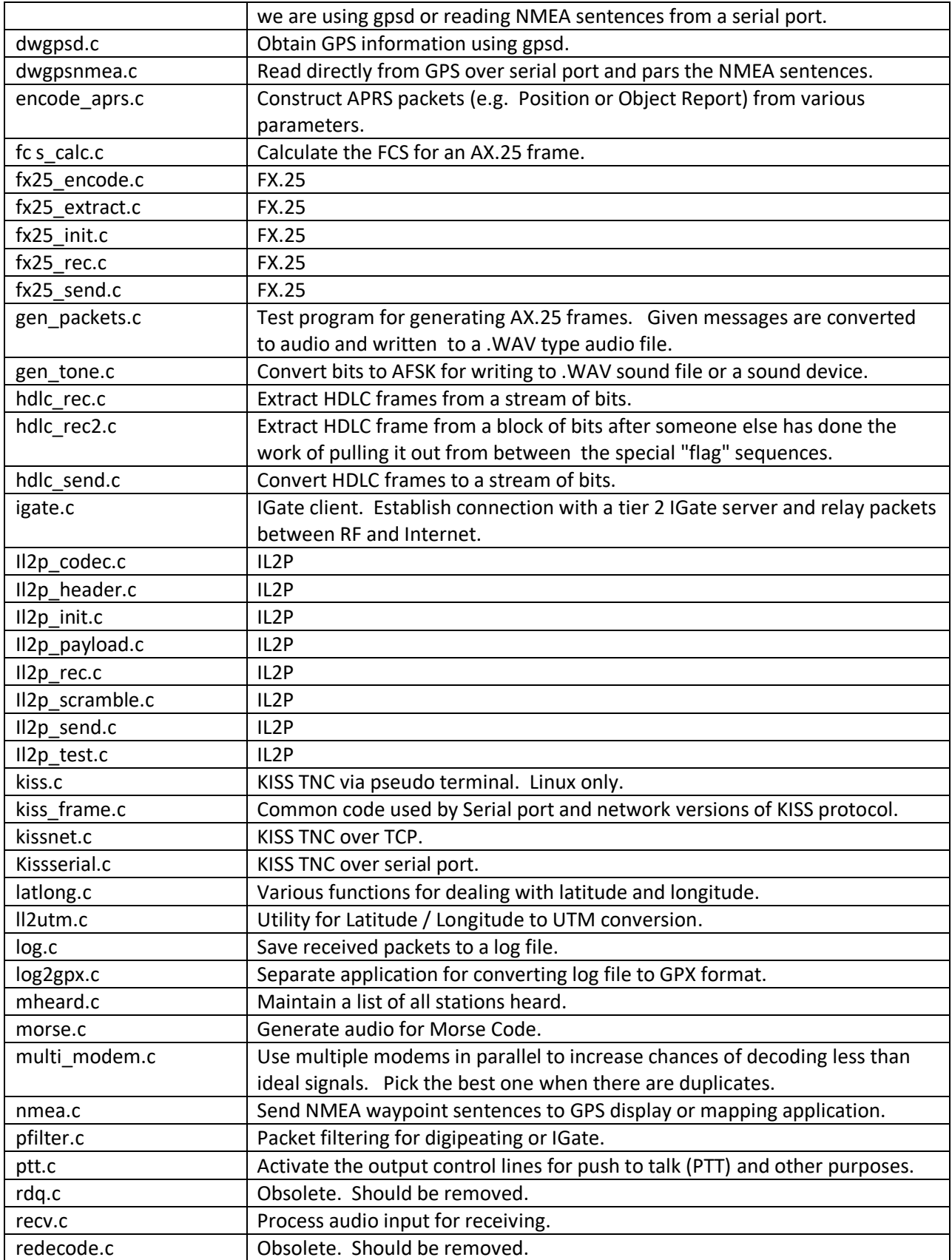

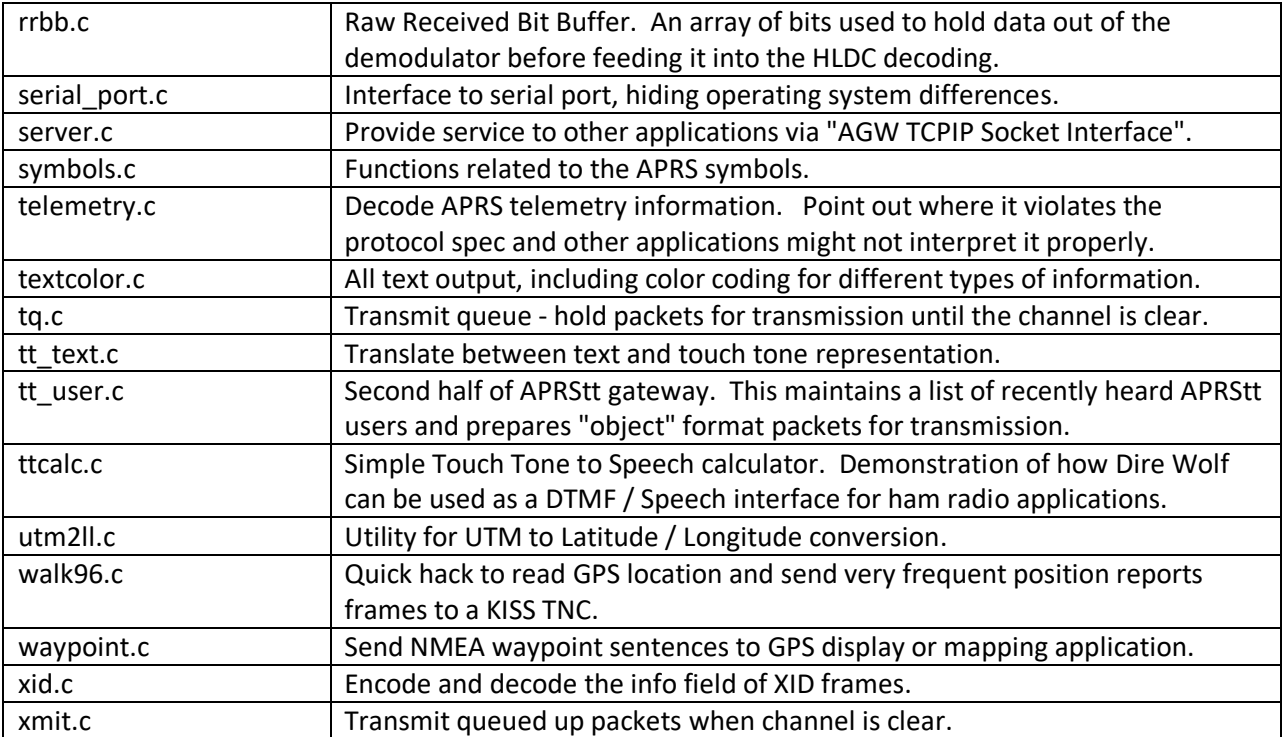

# **Important Constants**

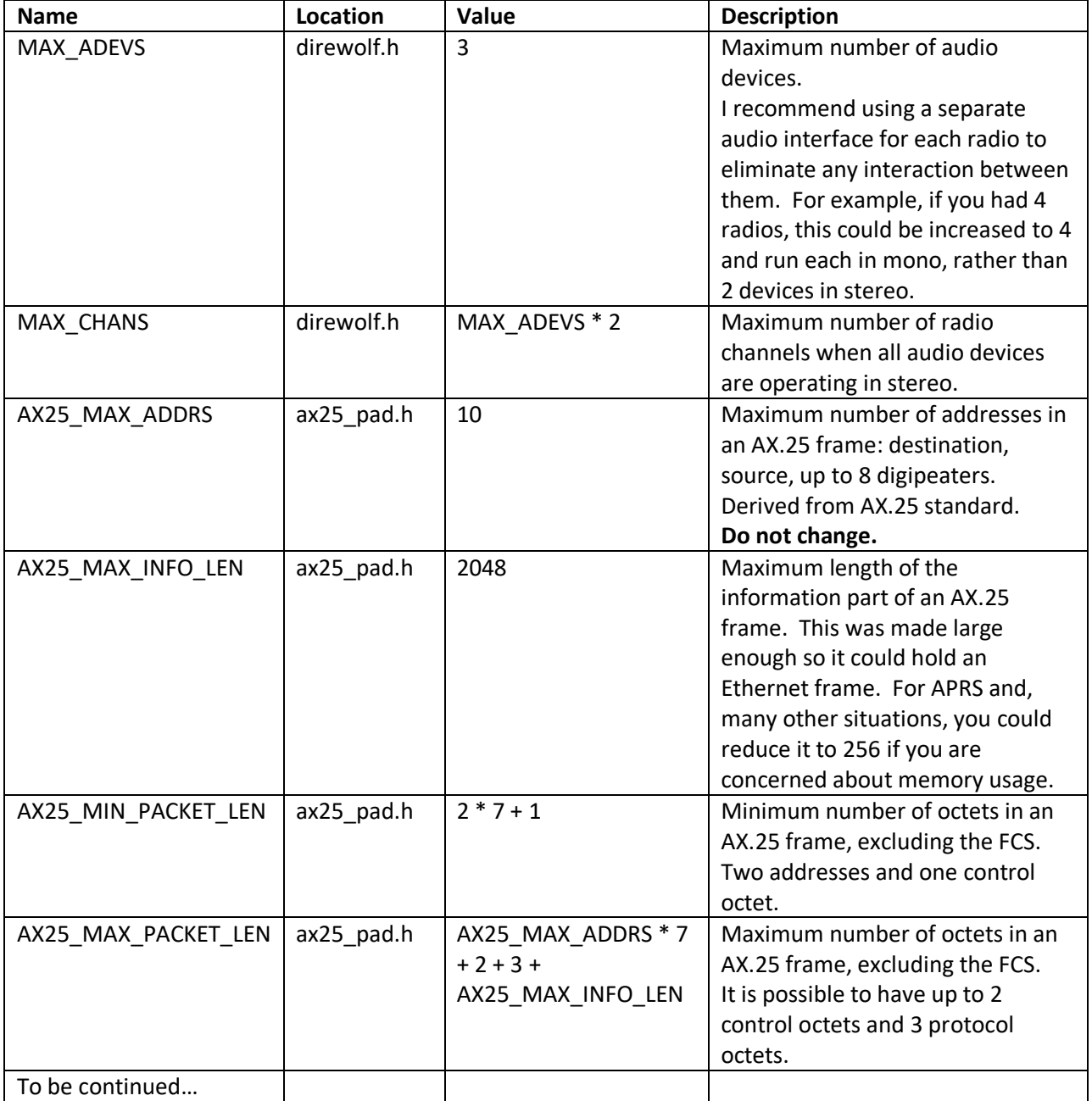

# **Major Data Structures**

### **Packet Object (ax25\_pad.c)**

The details of the AX.25 frame format are pretty much all hidden here. Everyone else has an abstracted view. e.g. Get the  $3^{rd}$  digipeater address, decrement the remaining hop count, mark it as being used.

New instances can be constructed from received HDLC frames or from text in the standard monitoring format. Functions are provided to extract information and modify contents. Packets can also be prepared for transmission as HDLC frames or printed in standard monitoring format.

This representation is used everywhere as a packet is received, filtered, digipeated, transmitted, IGated, and printed.

#### **Received Frame Queue (dlq.c)**

When valid HDLC frames are received, they are converted to packet objects and placed here for later processing. Note that multiple threads can be feeding this when we have multiple audio devices.

Beacons can also be directed here to simulate reception.

#### **Transmit Frame Queue (tq.c)**

Packet objects are placed here while they wait for a clear channel so they can be transmitted.

This queue is fed by digipeating, IS to RF IGating, beacons, and of course attached applications.

#### **Raw Received Bit Buffer (rrbb.c)**

Rather than processing the HDLC stream a bit at a time, everything between two "flag" patterns is saved before processing. This what done for the "FIX\_BITS" experiment.

# **Flow of Control**

Dire Wolf makes use of "threads" for many of the different activities it performs. This allows them to proceed independently, and often at the same time on a multi-core system.

#### **Main program**

The general flow looks like this:

**main** (in direwolf.c):

- Read the configuration file.
- 
- audio\_init() --- opens audio devices.
- 
- various other  $*$ \_init() -- some create threads for processing.
- recv\_init()
- recv\_process() -- does not return
	-

**recv\_init** (recv.c)

Start up a separate thread for each audio device.

When a good frame is received it is appended to the receive queue. Received frames are removed from that queue and processed one at a time so we don't need to worry about later processing being reentrant.

**recv\_process** (recv.c)

 This simply waits for something to show up in the receive packet queue (dlq.c) and calls app\_process\_rec\_frame for each.

#### **app\_process\_rec\_frame** (direwolf.c)

- Print station heard (direct or digipeater) and audio level information.
- Optional hex dump for debugging.
- Print frame in standard monitoring format.
- Decode APRS from information part of frame and print in human readable format.
- Write to log file.
- Send to any attached applications.
- If tones, send to APRStt processing.
- Send to IGate server if connected.
- Digipeat if appropriate.

#### **Receive audio thread**

There are 3 different audio interface implementations (audio.c, audio\_win.c, audio\_portaudio.c) depending on the platform. Each audio device has its own thread so they operate independently. On a multi-core system, each could be running simultaneously on different CPUs.

Received audio samples are passed to … describe … HDLC … fix up … queue …

# **Transmit thread**

Loop (xmit.c) waits until there is something in the transmit queue and the corresponding channel is not busy . The frame is converted to audio (audio.c, audio win.c, or audio portaudio.c)

Push to Talk control (ptt.c) can use a serial ports, a parallel printer port, GPIO pins, or "hamlib" to activate the transmitter.

#### **Beacon thread**

Wakes up periodically (beacon.c), constructs Position or Object packets (encode\_aprs.c), and appends them to the transmit queue.

Tracker Beacons use the GPS position (dwgps.c) and timing can be based on movement.

#### **Client interface threads**

Each client application connection, either KISS serial port, AGWPE socket (server.c), or KISS socket, has its own thread to listen for anything from the attached client application. In most cases this is a frame which is placed into the transmit queue.

#### **IGate thread**

xxxxxxxx

#### **GPS read thread**

This does a blocking read on data coming from either a serial port (dwgpsnema.c) or gpsd (dwgpsd.c). The current location is put in a memory location where it is read by dwgps\_read (in dwgps.c ) when needed.

# **Cmake files**

TBD

#### **Targets**

(default)

Builds direwolf main application and various utilities.

**tocalls-symbols**

Get latest versions of

- o <http://www.aprs.org/aprs11/tocalls.txt>
- o <http://www.aprs.org/symbols/symbols-new.txt>
- o <http://www.aprs.org/symbols/symbolsX.txt>

N.B. These are no longer being updated. Need new strategy.

**test**

Unit tests for regression errors.

**install** (Linux only, must run as root)

Install into /usr/local/…

**clean**

Remove results of compiling and linking.

**dist-win** (Windows only)

Bundle up Windows binary distribution as zip file.

#### **Compiler options for code optimization**

Most of the CPU time is consumed by the demodulator spinning around in little loops multiplying and adding arrays of numbers for each audio sample.

The Intel "SSE" instructions, introduced in 1999 with the Pentium III series, can speed this up considerably. SSE2 instructions, added in 2000, don't seem to offer any advantage.

When using x86, 32 bit, be sure we enable use of SSE instructions.

When building for a 64-bit target, the availability of SSE and other later vector instructions is implied.

#### **Compiler options, Windows**

I'm currently using **MinGW** version 7.4.0. There was a report of direwolf crashing due to a memory alignment error if using MinGW 4.8.1-4 with the –Ofast option. I think the problematic part has since been removed from the source code. There have been no further reports of the issue.

Most people will be using the pre-built version for Windows. Some are still using Windows XP and very old computers so I wanted to maximize compatibility with older systems.

By default, code is generated for the i686 processor.

A minimum of Windows XP is required due to some of the system features being used. XP requires a Pentium processor or later. So it should be safe to assume we have a Pentium or later.

The benchmark was running the "atest" application with Track 2 of the WA8LMF TNC Test CD. Here are the run times using different compiler options.

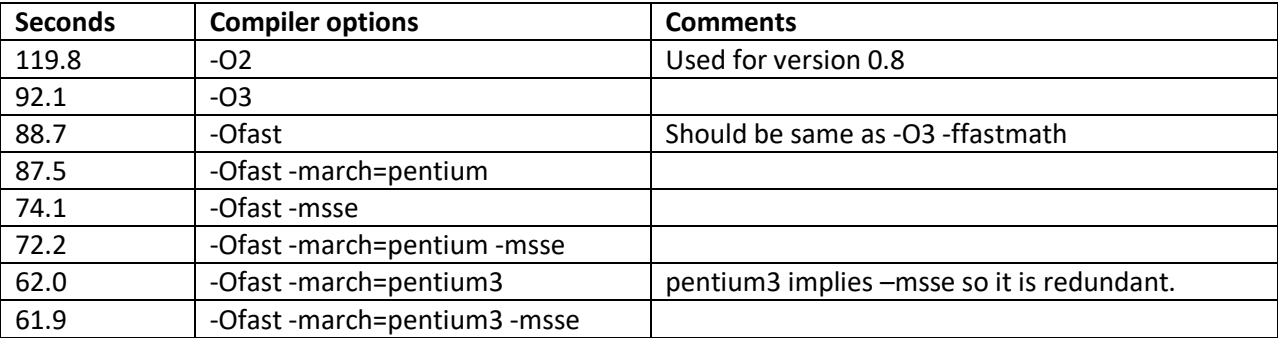

For version 0.9, a Pentium 3 or equivalent is now the minimum required for the prebuilt Windows distribution. If you insist on using a computer from the previous century, you can compile this yourself with different options.

#### **Compiler options, Linux x86, 32 bit**

gcc 4.6.3 running on Ubuntu 12.04.05.

Intel(R) Celeron(R) CPU 2.53GHz. Appears to have only 32 bit instructions. Probably from around 2004 or 2005.

When gcc is generating code for a 32 bit x86 target, it assumes the ancient i386 processor. This is good for portability but bad for performance. The code can run considerably faster by taking advantage of the SSE instructions available in the Pentium 3 or later.

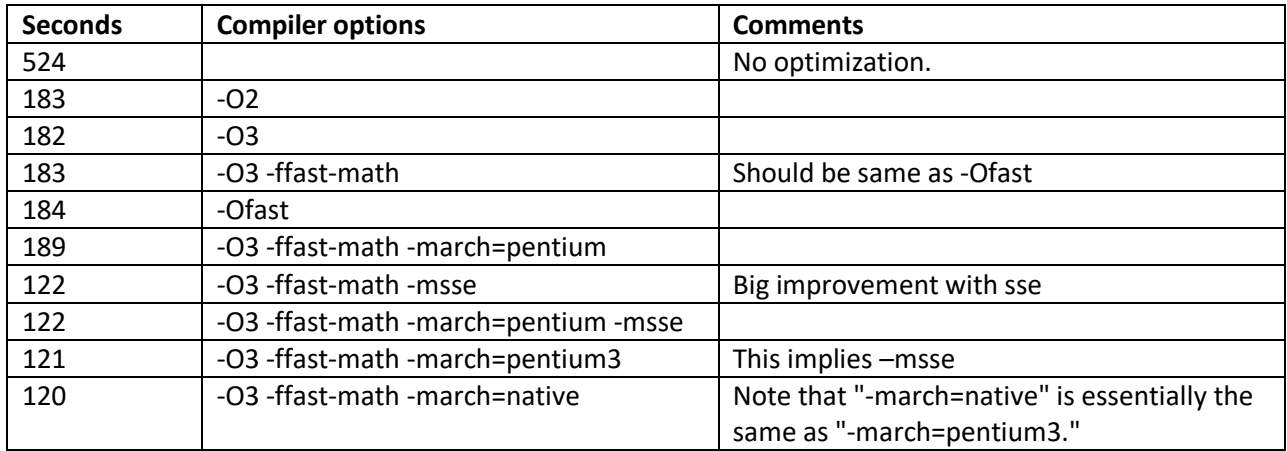

# **Compiler options, Linux x86, 64 bit**

gcc 4.8.2 running on Ubuntu 14.04.1.

Intel Core 2 Duo from around 2007 or 2008.

64 bit target implies that we have SSE and probably even better vector instructions.

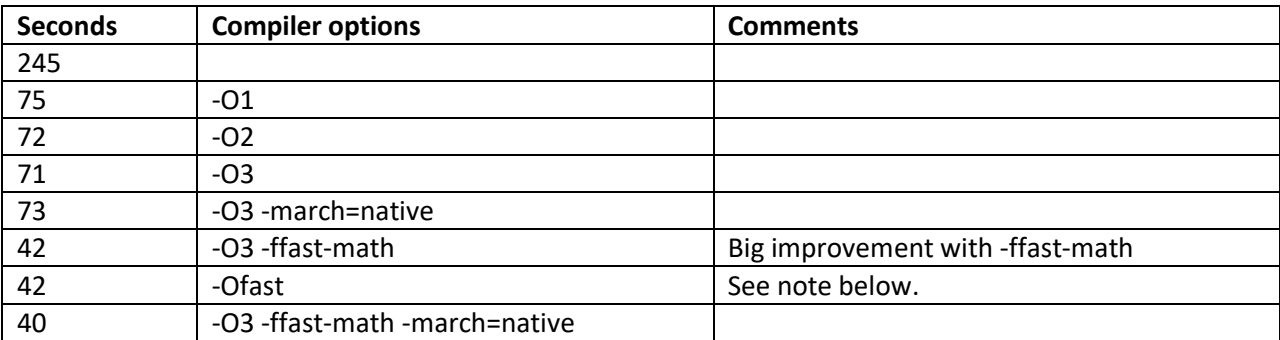

Note that "-Ofast" is a newer option roughly equivalent to "-O3 -ffast-math". I use the longer form because it is compatible with older compilers.

Why don't I don't have "-march=native?" Older compilers don't recognize "native" as one of the valid options. One article said it was added with gcc 4.2 but I haven't verified that.

The Makefile tests whether the compiler recognizes " –ffastmath" and adds it if so.

**Compiler options, ARM, Raspberry Pi, models A, B**

#### Raspberry Pi (before RPi model 2), ARM11 (ARMv6 + VFP2)

gcc (Debian 4.6.3-14+rpi1) 4.6.3

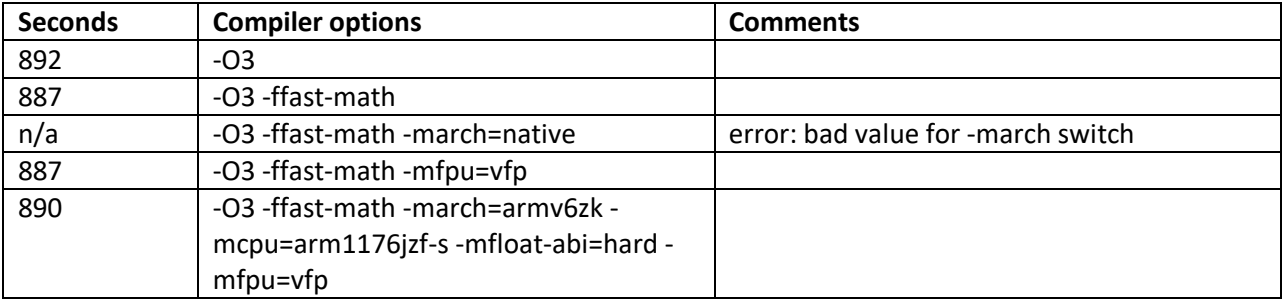

The compiler, supplied with Raspbian Wheezy, is configured with these options which are good for the pre version 2 models.

--with-arch=armv6 --with-fpu=vfp --with-float=hard

Run "gcc --help -v 2" and look near the end.

# **Compiler options, ARM, Raspberry Pi, model 2**

Besides the higher clock speed (900 vs. 700 MHz), the Raspberry Pi 2 has the NEON instruction set which should make things considerably faster. Various forum discussions had different suggestions for the best options to use.

Also Raspbian Wheezy and same compiler version as above.

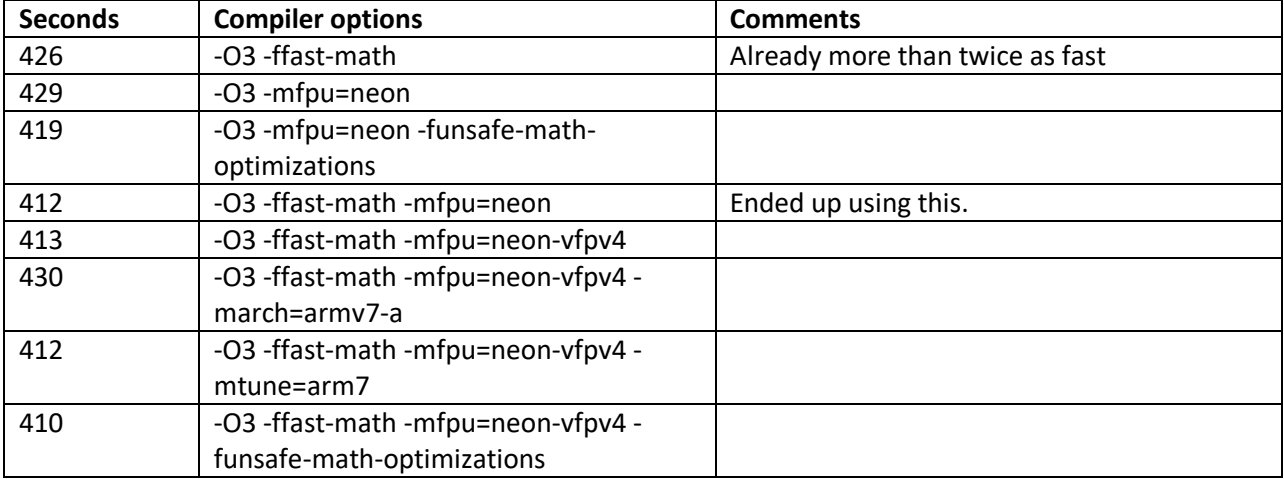

I expected the -mfpu=neon option to have a much larger impact.

Adding "-march=armv7-a," as someone suggested, makes it slower!

#### **If you compile with the RPi 2 specific options above and try to run it on the RPi model B (pre version 2), it will die with "illegal instruction."**

Dire Wolf is known to work on similar ARM based single board computers such as BeagleBone, CubieBoard2, CHIP, etc. The best compiler options will depend on the specific type of processor and the compiler target defaults. "-O3 -ffast-math" would be a good starting point for further experimentation.

"-march=native" (if available) would fine tune the generated code for your particular processor type. This is fine for personal use but not so good if you are producing a .DEB package for use by others who might have a different CPU type.

# **Packaging**

Several people have made Dire Wolf available for installation from RPM or DEB packages. It also ended up some ham radio software collections such as Andy's [Ham Radio Linux.](http://sourceforge.net/projects/kb1oiq-andysham/)

Here are some things to keep in mind when building for use by someone else.

# **Compiling for portability**

You would expect "-march=native" to produce the fastest code. Why don't I use it here?

- 1. In my benchmarks, above, it has a negligible impact if any at all.
- 2. Some older versions of gcc don't recognize "native" as a valid choice.
- 3. Results are less portable. Not a consideration if you are building only for your own use but very important for anyone redistributing a "binary" version.

If you are planning to distribute the binary version to other people (in some ham radio software collection, RPM, or DEB package), avoid fine tuning it for your particular computer. It could cause compatibility issues for those with older computers.

Requiring a minimum Pentium 3 for x86, 32 bit, is a reasonable tradeoff between performance and supporting older hardware.

#### **Raspberry Pi**

Dire Wolf compiled on an older RPi works fine on the model 2.

Dire Wolf compiled on the RPi model 2 takes advantage of the newer "neon" instructions. It will **not** run on the older models.

Keep this in mind if you want to redistribute a binary version.